## IS 0020 Program Design and Software Tools

Preprocessing Lecture 12

April 7, 2005

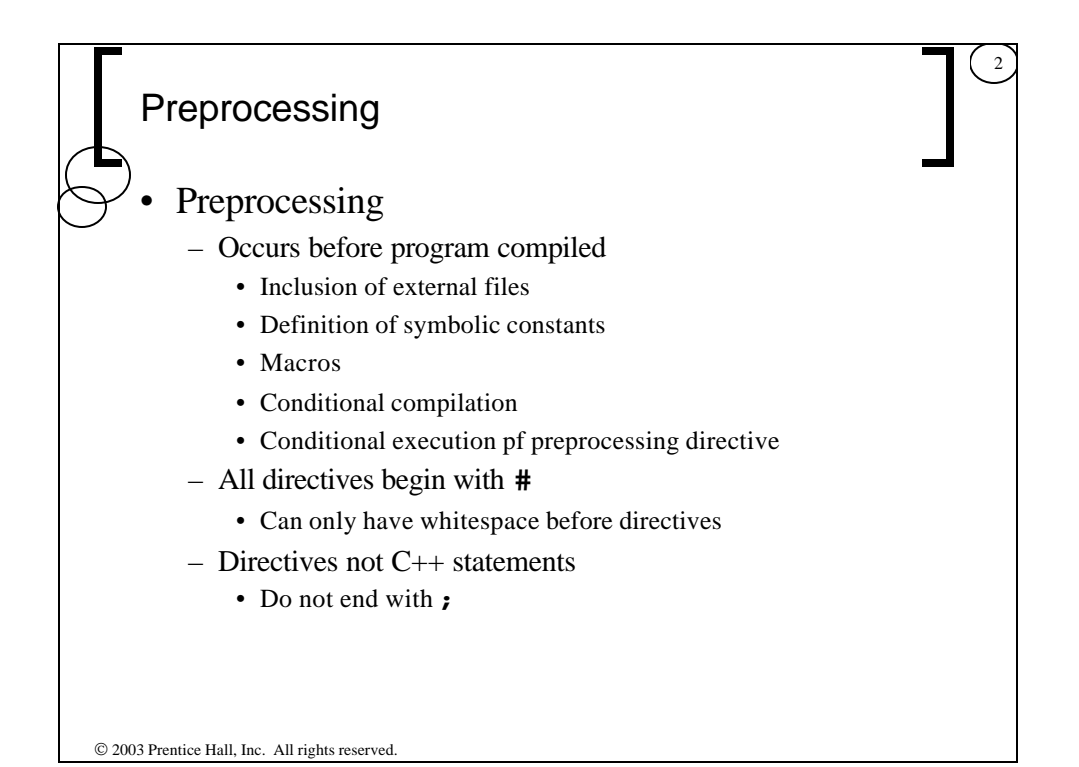

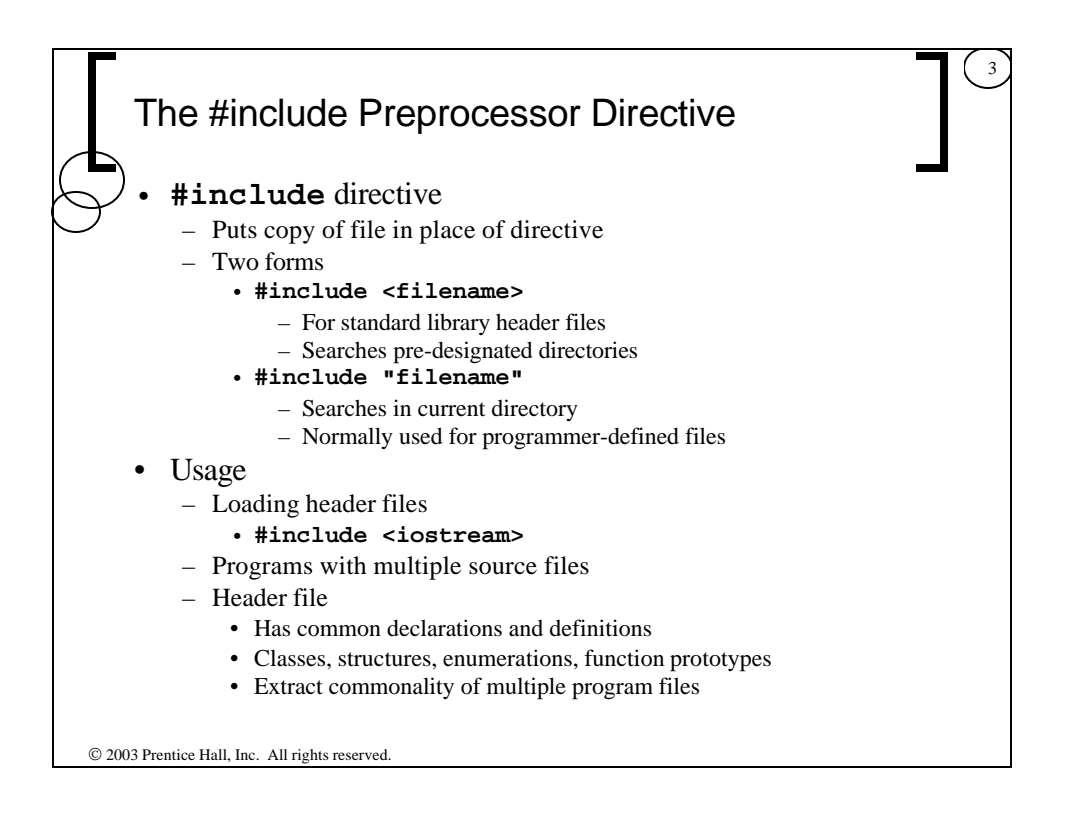

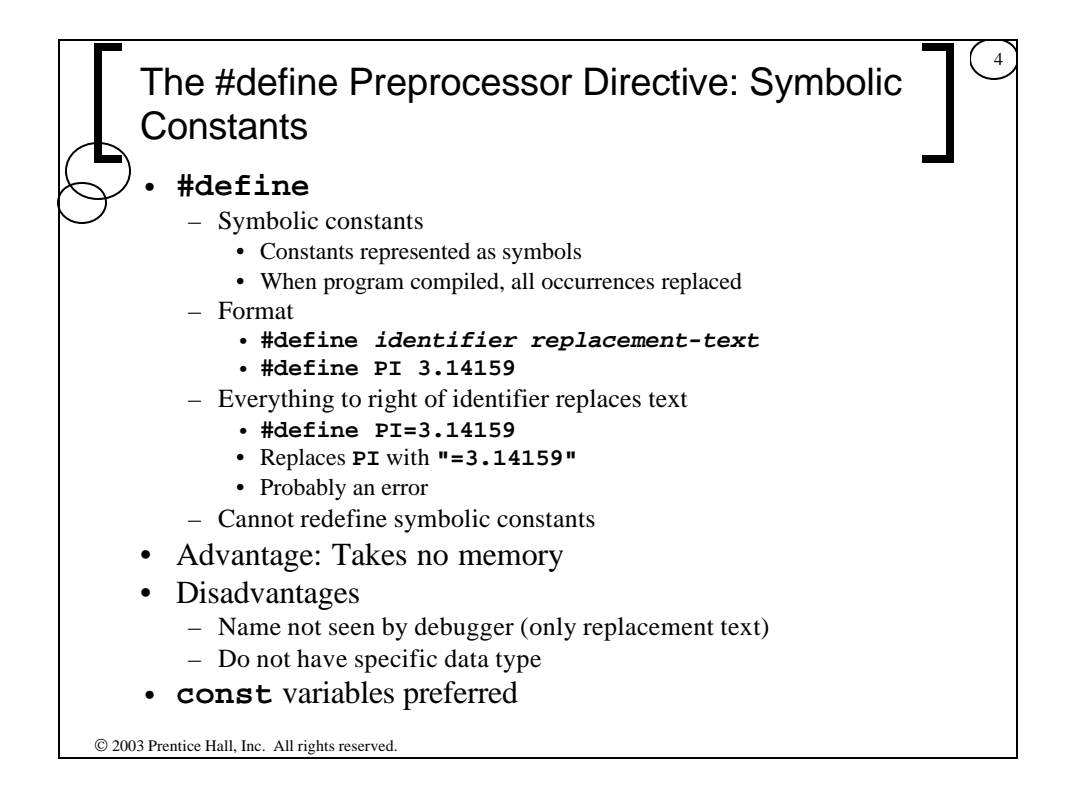

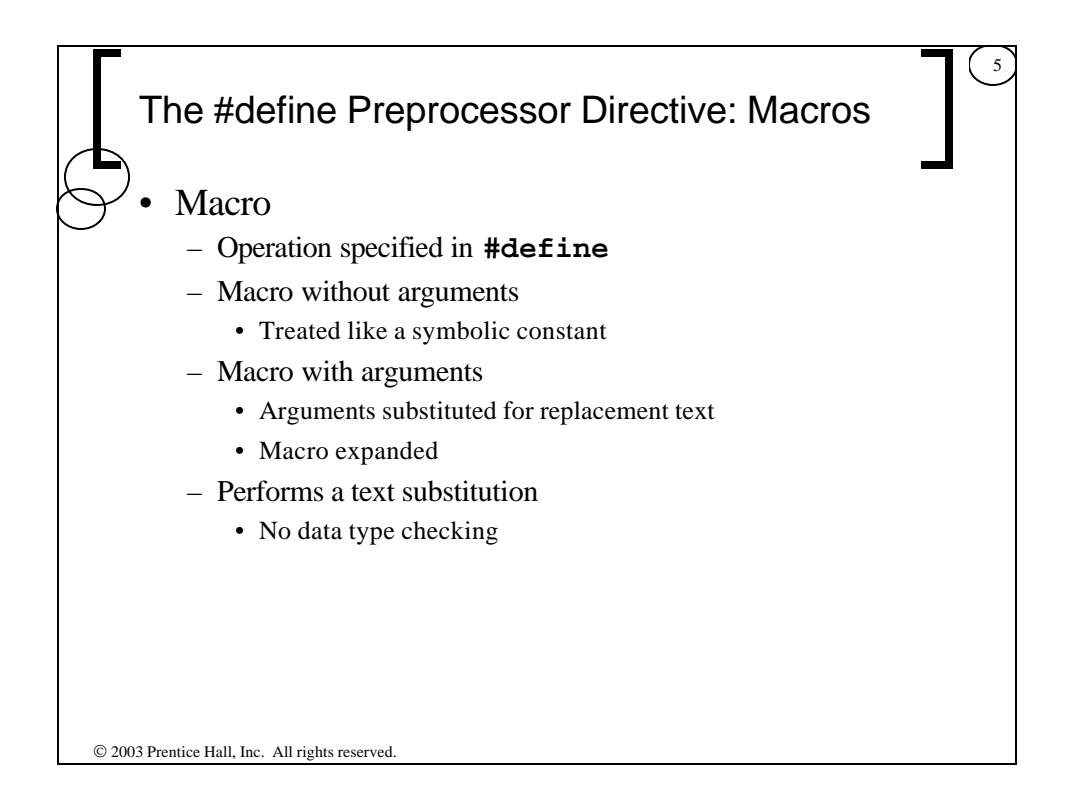

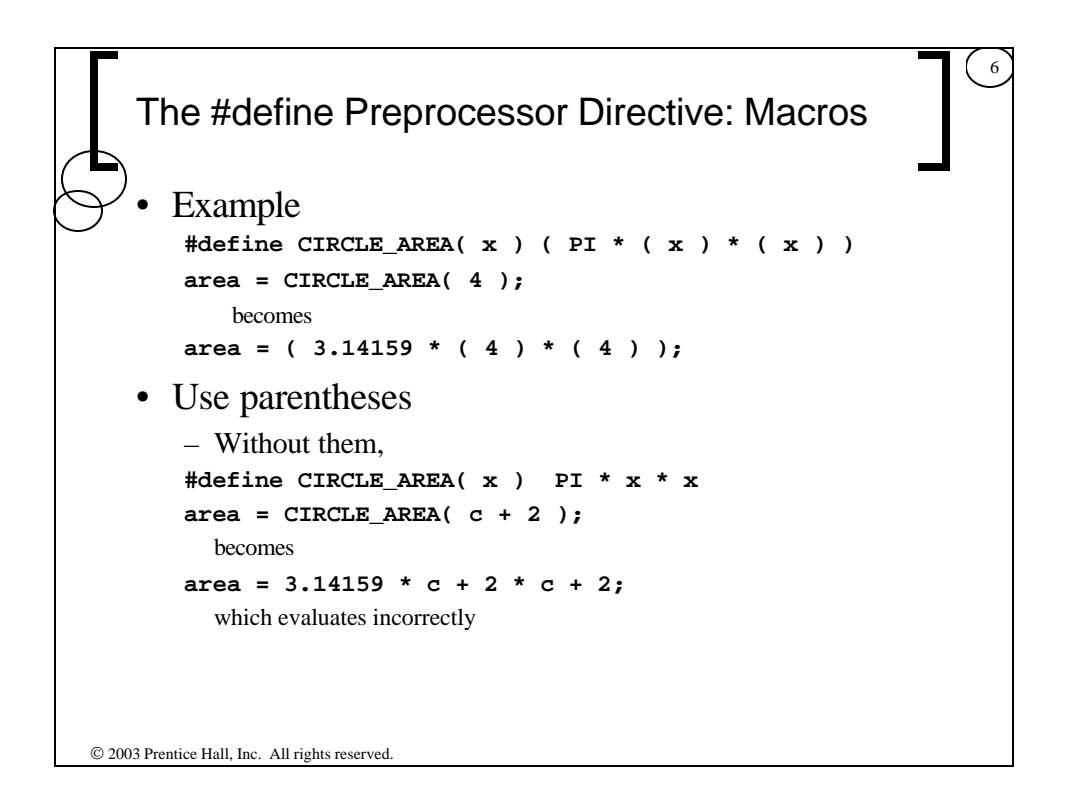

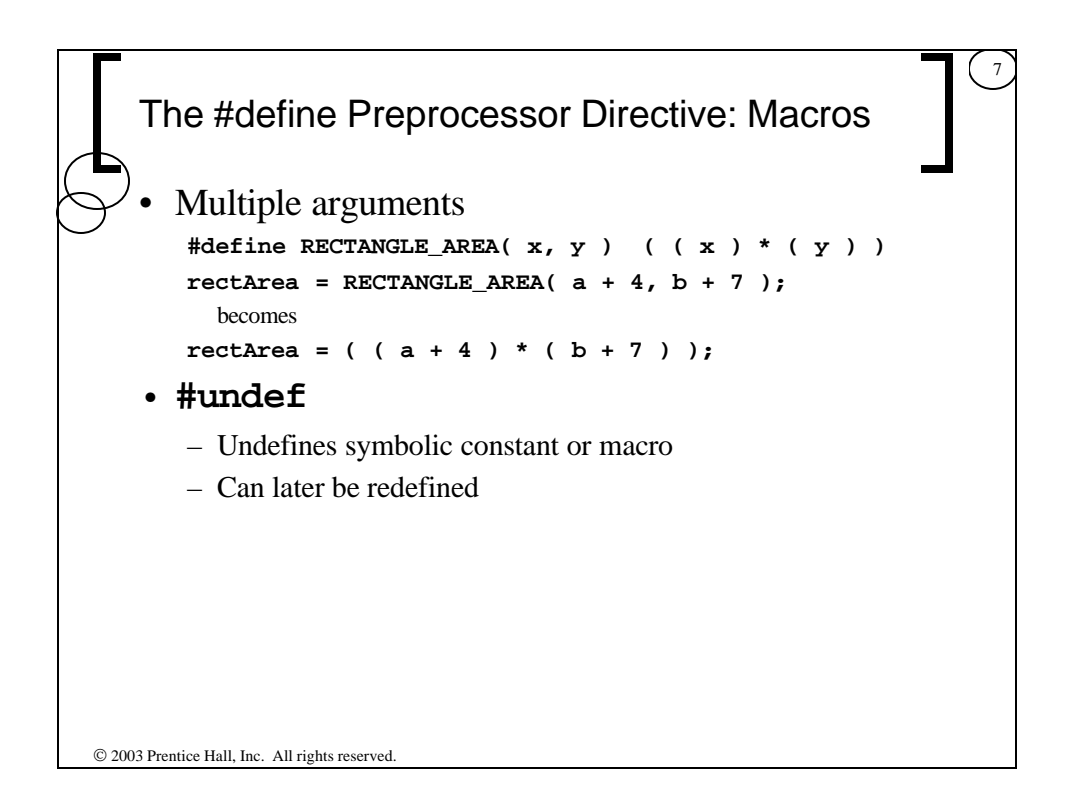

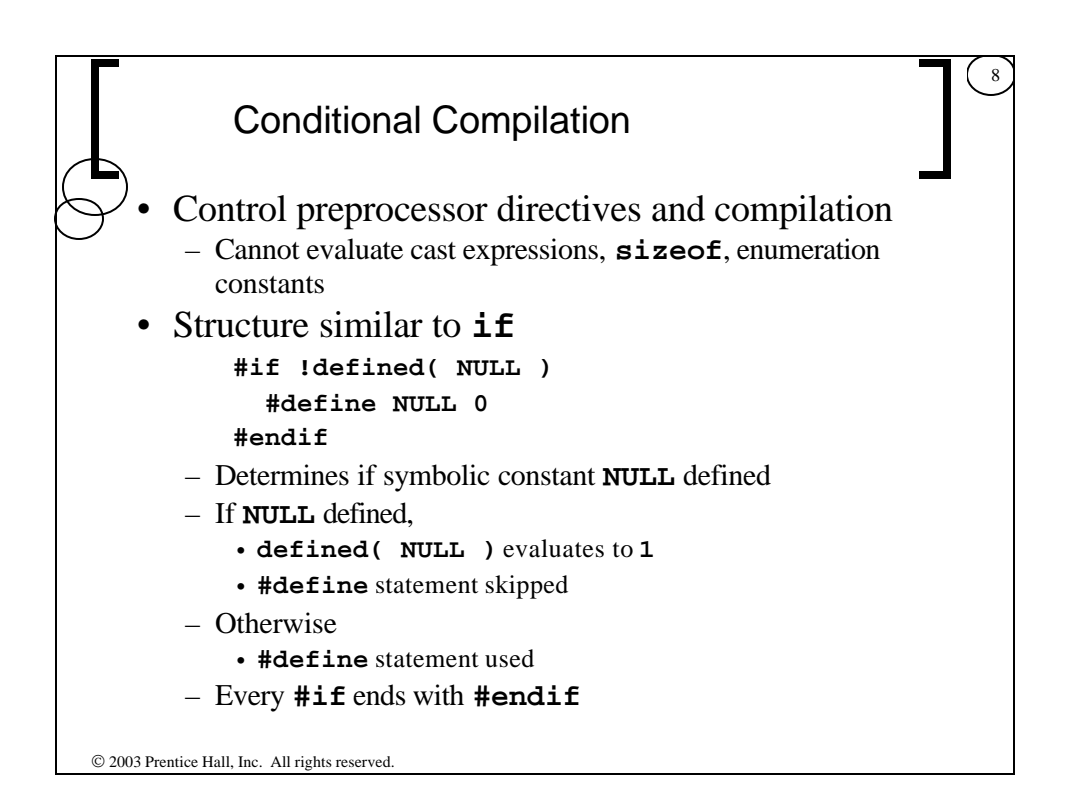

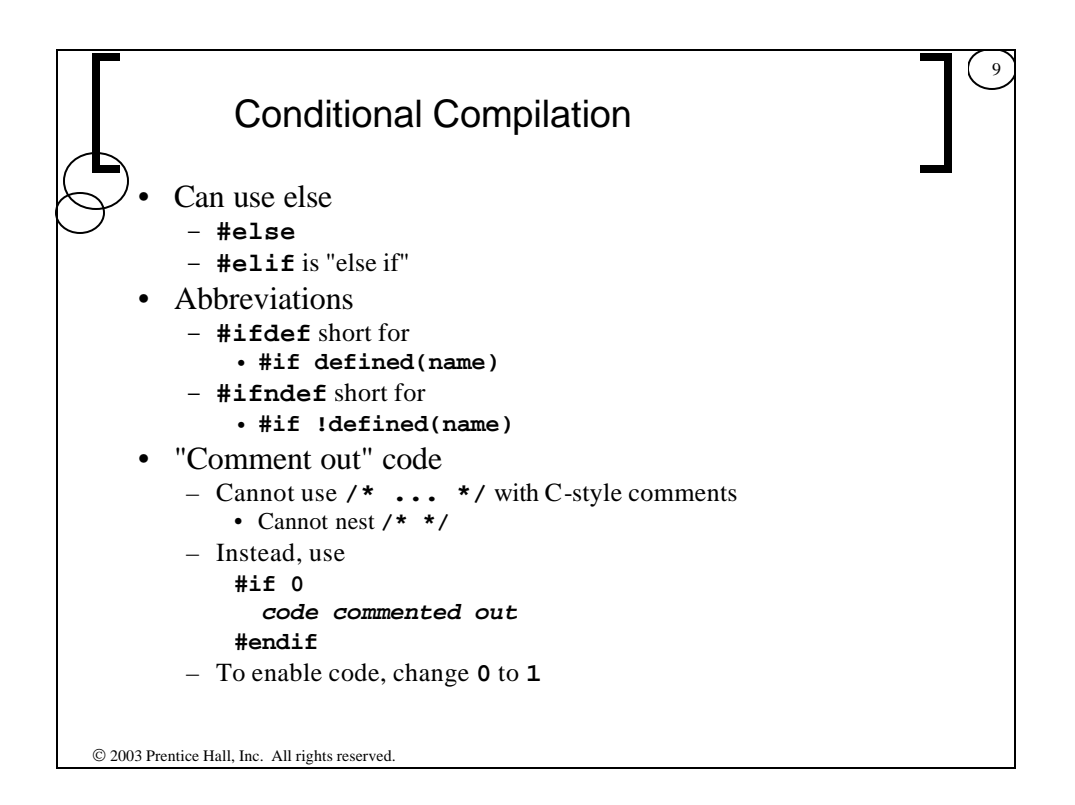

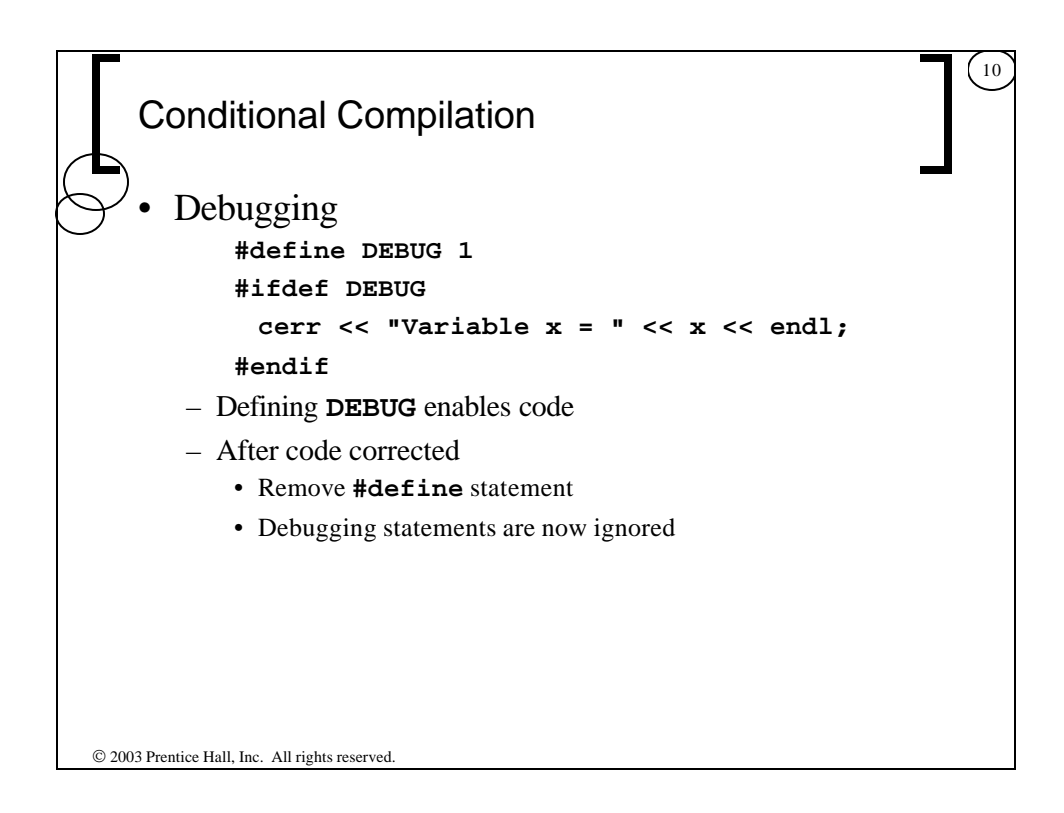

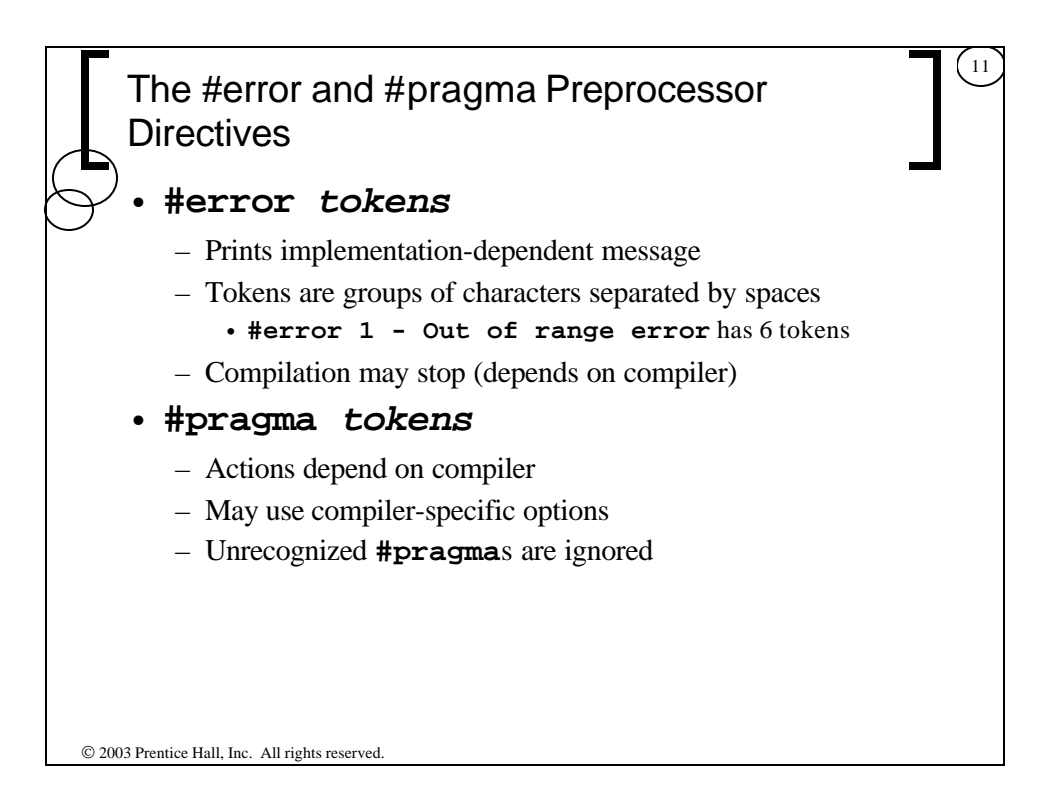

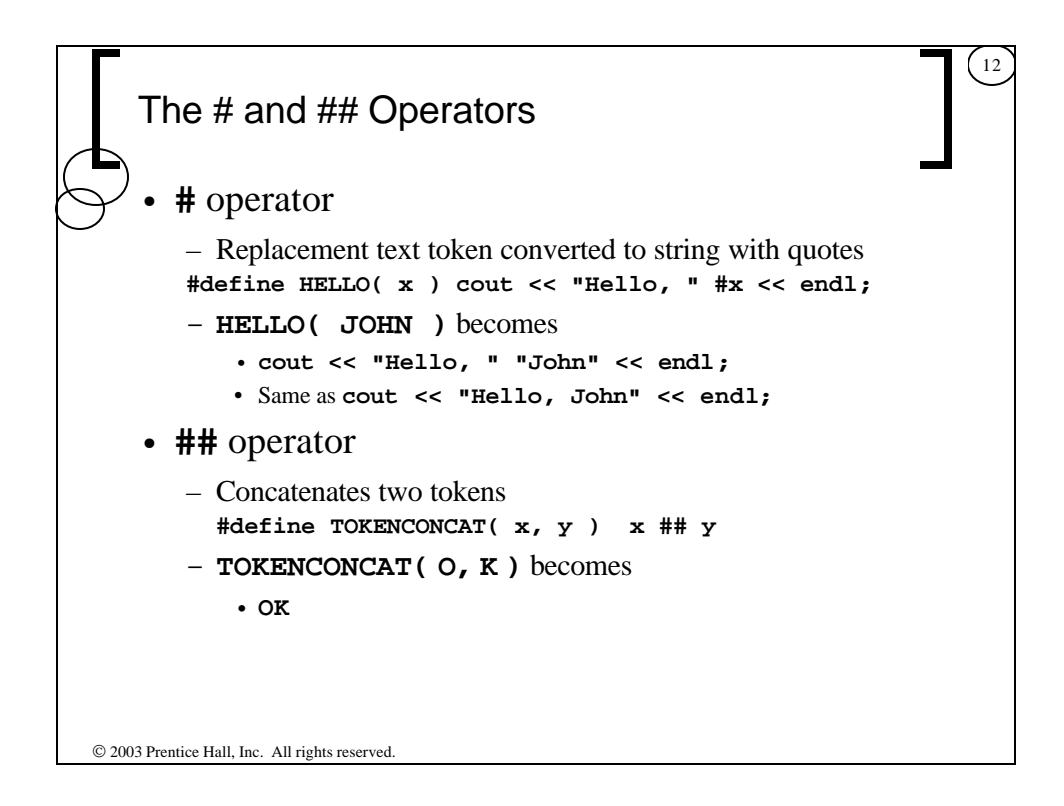

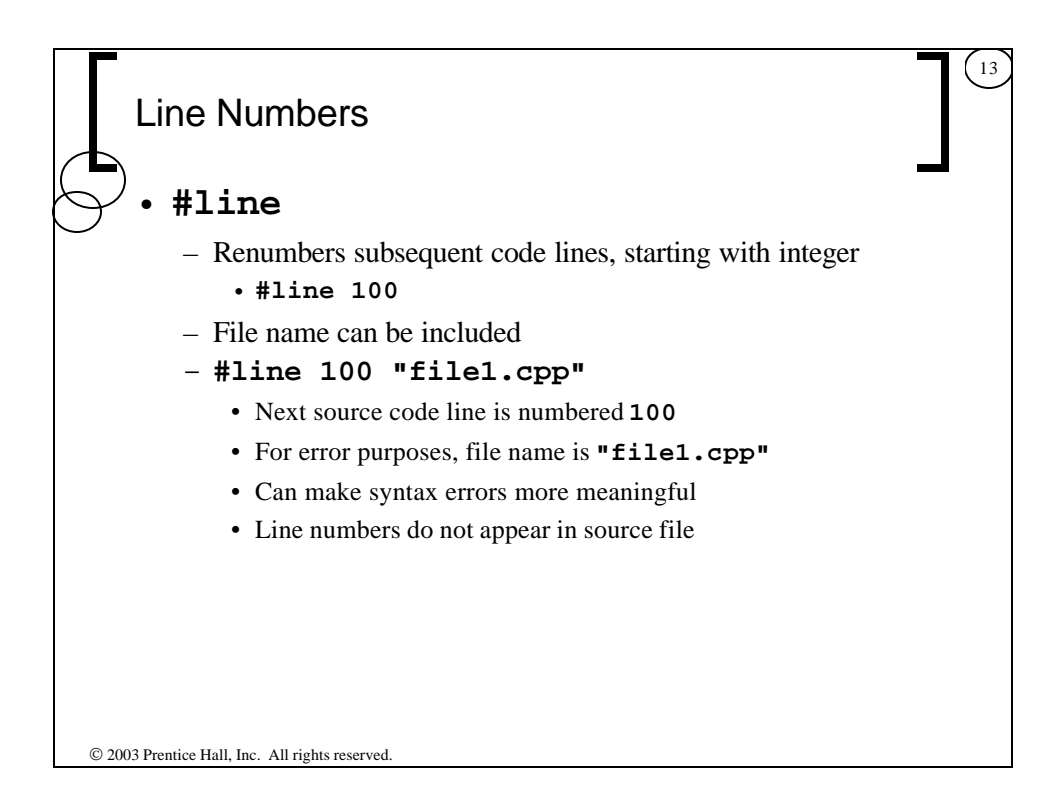

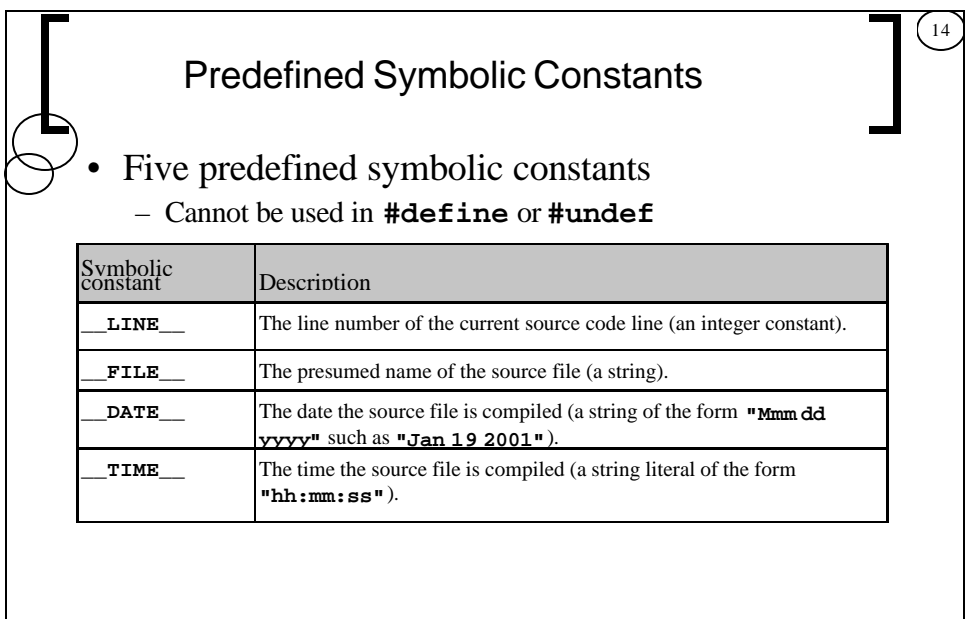

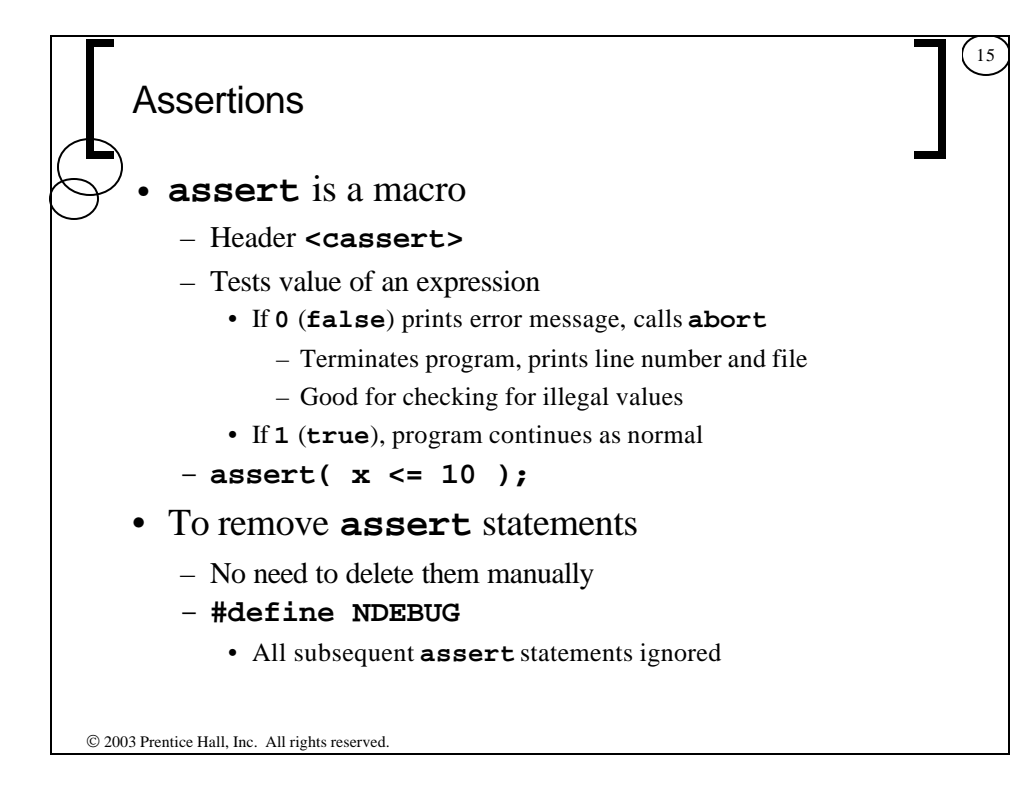